[https://inkscapetutorials.wordpress.com/2014/11/04/inkscape-workaround-to-fix-the-white-gaps-betwe](https://inkscapetutorials.wordpress.com/2014/11/04/inkscape-workaround-to-fix-the-white-gaps-between-objects/) [en-objects/](https://inkscapetutorials.wordpress.com/2014/11/04/inkscape-workaround-to-fix-the-white-gaps-between-objects/)

[https://alpha.inkscape.org/vectors/forum.inkscapecomunity.com/index1705.html?action=articles;sa=v](https://alpha.inkscape.org/vectors/forum.inkscapecomunity.com/index1705.html?action=articles;sa=view;article=39) [iew;article=39](https://alpha.inkscape.org/vectors/forum.inkscapecomunity.com/index1705.html?action=articles;sa=view;article=39)

From: <http://debian-facile.org/> - **Documentation - Wiki**

Permanent link: **<http://debian-facile.org/utilisateurs:tyzef:tutos:inkscape>**

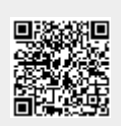

Last update: **26/09/2021 06:40**